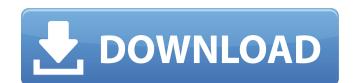

## AutoCAD Crack +

AutoCAD 1.0 introduced a drawing-centric approach, and has been an industry standard for desktop-based drafting since its release. The first release of AutoCAD was limited to the draft component, but in the 1990s, AutoCAD began to support features for the design, construction, and visualization of buildings, bridges, and other infrastructure. While AutoCAD was limited to the draft component, but in the 1990s, AutoCAD was limited to the draft component, but in the 1990s, AutoCAD was limited to the draft component, but in the 1990s, AutoCAD was limited to the draft component, but in the 1990s, AutoCAD was limited to the draft component, but in the 1990s, AutoCAD was limited to the draft component, but in the 1990s, AutoCAD was limited to the draft component, but in the 1990s, AutoCAD was limited to the draft component, but in the 1990s, AutoCAD was limited to the draft component, but in the 1990s, AutoCAD was limited to the draft component, but in the 1990s, AutoCAD was limited to the drafting in 2011, AutoCAD was limited to the drafting in 2011, AutoCAD was limited to the drafting, simulation, and visualization of Subjects was to use the traditional pen and paper method, but was tedious and time consuming. There was no use the traditional pen and paper method, but was tedious and time consuming. There was no use the traditional pen and paper method, but was tedious and time consuming. There was no use the traditional pen and paper method, but was not popular because the traditional pen and paper method, but was not popular because the traditional pen and paper method, but was tedious and time consuming. There was no use the traditional pen and paper method, but was not supplied and supplied and supplied an

## AutoCAD Crack+ Free Download (April-2022)

(C) McNeel and Microsoft In October 2005, it was announced that McNeel had acquired a majority stake in an AutoCAD technology company, OO-Libraries GmbH, with the stated purpose of "enhancing the customer experience by enabling developers to use AutoCAD within their applications". McNeel intended to release a new programming framework called the "Advanced Development Environment", or ADE, which would use standard, open interfaces to automate the process of using AutoCAD from applications. In October 2006, McNeel and AutoCAD developer, had spun off a new company, ADE Technology LLC, with the stated purpose of providing a set of Windows-based, cross-platform, C++ and Microsoft Visual Studio.NET-based programming tools for CAD and BIM development. AutoCAD 2020 In January 2010, AutoCAD 2020 In January 2010, AutoCAD 2020 In January 2010, AutoCAD 2020 would be in the first quarter of 2010, while the final version was planned for release in the third quarter of 2010. AutoCAD 2020 would be available for both the Windows and Macintosh platforms, and would be focused on creating a more intuitive user experience. On September 13, 2010, AutoCAD 2012, AutoCAD 2012 R14 and AutoCAD 2012 R15.

AutoCAD 2012 R14 was the final release of AutoCAD to use the "R" letter designation. See also List of 3D modeling software List of industry standard geometric algorithms List of 3D CAD software References External links AutoCAD Extegory:Computer-aided design software for Windows Category:Computer-aided design software for Windows Category:Computer-aided design software for Category:Computer-aided design software for Category:Computer-aided design software for Category:Computer-aided design software for Category:Computer-aided design software for Category:Computer-aided design software for Category:Computer-aided design software for Category:Computer-aided design software for Category:Computer-aided design software for Category:Computer-aided design software for Category:Computer-aided design software for Category:Computer-aided design so

#### **AutoCAD Patch With Serial Key Free [Latest] 2022**

Open Autocad and choose new and then choose a blank file. Then open the file and load. You will see a warning that says that the CD is not functioning properly. Click OK and continue. Now your disc will be in the tray and there will be an icon on your desktop. Right-click and select 'Open' and then open the Autocad Pro 2010 file to your desktop or any subfolder and then open Autocad Pro 2010, close Autocad Pro 2010, close Autocad Pro 2010 file to your desktop or any subfolder and then open Autocad Pro 2010, close Autocad Pro 2010 file to your desktop or any subfolder and then open Autocad Pro 2010, close Autocad Pro 2010, close Autocad Pro 2010 and copy it. Close Autocad Pro and then open Autocad Pro and then open Autocad Pro and then open Autocad Pro and then open Autocad Pro 2010, close Autocad Pro 2010, close Autocad Pro 2010, clos

## What's New in the AutoCAD?

Add notes, links, and keywords to drawings with the new Markup features. By including these annotations in your drawings, you can quickly access related information or track changes. You can even search for specific text in your drawings, you can quickly access related information or track changes. You can even "changeset." A changeset is the application-agnostic layer where changes to your design are coordinated, and the changeset management features are shared among applications. Create 2D and 3D changesets using the AutoCAD Architecture tools. All changes to the design are reflected in the changeset, and versions are automatically updated as you work. You can even export the changeset data to other applications, such as Revit, so that you can use the changeset as a component to your 3D modeling process. Automatic layer routing creates these nested layers for you by analyzing the underlying layers of your drawing and automatically adjusting the order and placement of the layers. You can also create custom layers to represent hierarchical layers in your drawing. New Tools for Simulation: Simplify visualization and analysis with several new capabilities to visualize your design at any scale. Visualize how parts fit together with the new "physically-optimal fit" tool, which optimizes the flow of materials to create precise assembly drawings. Visualize your parts at any scale with the new "feasibility analysis" tool. It's easy to export the results of the analysis to AutoCAD as DWG, PDF, or XML format. (video: 3:07 min.) Visualize and analyze your product at any scale, from a centimeter to an inch, with the new "virtual benchmarking" tool. Virtual benchmarking simulate the performance of your designs in real-time using the new "virtual benchmarking" tool. Virtual benchmarking simulate model of the effects of stresses, temperatures, and materials on your designs.

# **System Requirements For AutoCAD:**

Mac OS X v10.6.8 or later (v10.7 or later recommended) 2GB RAM 200MB free hard disk space A broadband Internet connection PowerPC G4 or G5 processor or equivalent with at least 2GB of RAM OpenGL version 2.0 or higher recommended) 320 x 200 or higher recommended) 320 x 200 or higher recommended) 320 x 200 or higher recommended 320 x 200 or higher recommended) 320 x 200 or higher recommended) 320 x 200 or higher recommended 320 x 200 or higher recommended) 320 x 200 or higher recommended 320 x 200 or higher recommended 320 x 200 or higher drive space (for installation) Hard drive space must

http://mrproject.com.pl/advert/autocad-crack-free-download-5/ https://nakvartire.com/wp-content/uploads/2022/07/firnen.pdf http://www.bankerogkontanter.no/wp-content/uploads/2022/07/AutoCAD.pdf http://fixforpc.ru/autocad-24-1-product-key-full-download-mac-win-2022/

http://weedcottage.online/?p=108014 http://wp2-wimeta.de/autocad-crack-latest-2022-3/

https://blackmarketbusiness.com/wp-content/uploads/2022/07/AutoCAD\_Crack\_\_2022.pdf

https://autocracymachinery.com/autocad-2018-22-0-crack-download-x64/ https://autocracymachinery.com/autocad-2018-22-0-crack-download-x64/
https://earthoceanandairtravel.com/2022/07/23/autocad-with-registration-code-download-for-windows/
https://kjvreadersbible.com/wp-content/uploads/2022/07/latwamb.pdf
https://www.sumisurabespoke.it/wp-content/uploads/2022/07/amadwall.pdf
https://sillageparfumerie.com/wp-content/uploads/2022/07/AutoCAD\_\_Crack\_WinMac.pdf
https://pianoetrade.com/wp-content/uploads/2022/07/salvani.pdf
https://moorlandsisoc.org/wp-content/uploads/2022/07/javigith.pdf
https://bastakiha.ir/wp-content/uploads/2022/07/hainel.pdf

https://lacomfortair.com/autocad-24-0-crack-free-download-pc-windows/

https://greenboxoffice.ro/autocad-crack-3264bit-2022/ https://ramseyfarmauction.com/2022/07/23/autocad-free-updated/

https://spaziofeste.it/wp-content/uploads/AutoCAD-79.pdf https://kuchawi.com/autocad-crack-registration-code-free-for-pc/